Title stata.com

**xtcloglog postestimation** — Postestimation tools for xtcloglog

Postestimation commands predict margins Remarks and examples Also see

# **Postestimation commands**

The following postestimation commands are available after xtcloglog:

| Command               | Description                                                                                                    |  |  |  |  |
|-----------------------|----------------------------------------------------------------------------------------------------|--|--|--|--|
| contrast              | contrasts and ANOVA-style joint tests of estimates                                                                        |  |  |  |  |
| *estat ic             | Akaike's, consistent Akaike's, corrected Akaike's, and Schwarz's Bayesian i formation criteria (AIC, CAIC, AICc, and BIC) |  |  |  |  |
| estat summarize       | summary statistics for the estimation sample                                                                              |  |  |  |  |
| estat vce             | variance-covariance matrix of the estimators (VCE)                                                                        |  |  |  |  |
| estimates             | cataloging estimation results                                                                                             |  |  |  |  |
| etable                | table of estimation results                                                                                               |  |  |  |  |
| † <sub>forecast</sub> | dynamic forecasts and simulations                                                                                         |  |  |  |  |
| hausman               | Hausman's specification test                                                                                              |  |  |  |  |
| lincom                | point estimates, standard errors, testing, and inference for linear combinations of coefficients                          |  |  |  |  |
| lrtest                | likelihood-ratio test                                                                                                    |  |  |  |  |
| margins               | marginal means, predictive margins, marginal effects, and average marginal effects                                        |  |  |  |  |
| marginsplot           | graph the results from margins (profile plots, interaction plots, etc.)                                                   |  |  |  |  |
| nlcom                 | point estimates, standard errors, testing, and inference for nonlinear combinations of coefficients                       |  |  |  |  |
| predict               | linear predictions and their SEs, probabilities                                                                           |  |  |  |  |
| predictnl             | point estimates, standard errors, testing, and inference for generalized predictions                                      |  |  |  |  |
| pwcompare             | pairwise comparisons of estimates                                                                                         |  |  |  |  |
| test                  | Wald tests of simple and composite linear hypotheses                                                                      |  |  |  |  |
| testnl                | Wald tests of nonlinear hypotheses                                                                                        |  |  |  |  |

<sup>\*</sup>estat ic is not appropriate after xtcloglog, pa.

<sup>†</sup>forecast is not appropriate with mi estimation results.

# predict

## **Description for predict**

predict creates a new variable containing predictions such as probabilities, linear predictions, standard errors, and the equation-level score.

### Menu for predict

Statistics > Postestimation

### Syntax for predict

```
Random-effects (RE) model
```

```
predict [type] newvar [if] [in] [, RE_statistic nooffset]
```

Population-averaged (PA) model

```
 predict [ \textit{type} ] \textit{newvar} [ \textit{if} ] [ \textit{in} ] [ \textit{, PA\_statistic} \underline{nooff} set ]
```

| RE_statistic | Description                                |  |  |
|--------------|--------------------------------------------|--|--|
| Main         |                                            |  |  |
| хb           | linear prediction; the default             |  |  |
| pr           | marginal probability of a positive outcome |  |  |
| pu0          | probability of a positive outcome          |  |  |
| stdp         | standard error of the linear prediction    |  |  |
|              |                                            |  |  |

| PA_statistic  | Description                                                                                |
|---------------|--------------------------------------------------------------------------------------------|
| Main          |                                                                                            |
| mu            | predicted probability of depvar; considers the offset(); the default                       |
| rate          | predicted probability of depvar                                                            |
| хb            | linear prediction                                                                          |
| stdp          | standard error of the linear prediction                                                    |
| <u>sc</u> ore | first derivative of the log likelihood with respect to $\mathbf{x}_{it}\boldsymbol{\beta}$ |

These statistics are available both in and out of sample; type predict ... if e(sample) ... if wanted only for the estimation sample.

#### Options for predict

- xb calculates the linear prediction, which is  $x_{it}\beta$  if offset() was not specified when the model was fit and  $x_{it}\beta$  + offset<sub>it</sub> if offset() was specified. This is the default for the random-effects model.
- pr calculates the probability of a positive outcome that is marginal with respect to the random effect, which means that the probability is calculated by integrating the prediction function with respect to the random effect over its entire support.
- pu0 calculates the probability of a positive outcome, assuming that the random effect for that observation's panel is zero ( $\nu_i = 0$ ). This may not be similar to the proportion of observed outcomes in the group.
- stdp calculates the standard error of the linear prediction.
- mu and rate both calculate the predicted probability of depvar. mu takes into account the offset(). rate ignores those adjustments. mu and rate are equivalent if you did not specify offset(). mu is the default for the population-averaged model.
- score calculates the equation-level score,  $u_{it} = \partial \ln L(\mathbf{x}_{it}\boldsymbol{\beta})/\partial(\mathbf{x}_{it}\boldsymbol{\beta})$ .
- nooffset is relevant only if you specified offset(varname) for xtcloglog. It modifies the calculations made by predict so that they ignore the offset variable; the linear prediction is treated as  $\mathbf{x}_{it}\boldsymbol{\beta}$  rather than  $\mathbf{x}_{it}\boldsymbol{\beta}$  + offset<sub>it</sub>.

## margins

### **Description for margins**

margins estimates margins of responses for probabilities and linear predictions.

### Menu for margins

Statistics > Postestimation

#### Syntax for margins

```
margins [marginlist] [, options]
margins [marginlist] , predict(statistic ...) [predict(statistic ...) ...] [options]
```

#### Random-effects (RE) model

| statistic | Description                                             |
|-----------|---------------------------------------------------------|
| pr        | marginal probability of a positive outcome; the default |
| pu0       | probability of a positive outcome                       |
| xb        | linear prediction                                       |
| stdp      | not allowed with margins                                |

#### Population-averaged (PA) model

| statistic     | Description                                                                  |
|---------------|------------------------------------------------------------------------------|
| mu            | predicted probability of <i>depvar</i> ; considers the offset(); the default |
| rate          | predicted probability of <i>depvar</i>                                       |
| xb            | linear prediction                                                            |
| stdp          | not allowed with margins                                                     |
| <u>sc</u> ore | not allowed with margins                                                     |

Statistics not allowed with margins are functions of stochastic quantities other than e(b).

For the full syntax, see [R] margins.

## Remarks and examples

stata.com

#### Example 1: Average marginal effects

In example 1 of [XT] xtcloglog, we fit the model

- . use https://www.stata-press.com/data/r18/union (NLS Women 14-24 in 1968)
- . xtcloglog union age grade not\_smsa south##c.year, pa (output omitted)

Here we use margins to determine the average effect each regressor has on the probability of a positive response in the sample.

. margins, dydx(\*)

Average marginal effects Model VCE: Conventional

Number of obs = 26.200

Expression: Pr(union != 0), predict() dy/dx wrt: age grade not\_smsa 1.south year

|              | dy/dx                | Delta-method<br>std. err. | z            | P> z           | [95% conf.         | interval] |
|--------------|----------------------|---------------------------|--------------|----------------|--------------------|-----------|
| age<br>grade | .0028297<br>.0101144 | .0014952<br>.0017498      | 1.89<br>5.78 | 0.058<br>0.000 | 000101<br>.0066848 | .0057603  |
| not_smsa     | 0192384              | .0079304                  | -2.43        | 0.015          | 0347818            | 0036951   |
| 1.south      | 0913197              | .0073101                  | -12.49       | 0.000          | 1056473            | 0769921   |
| year         | 0012694              | .001534                   | -0.83        | 0.408          | 004276             | .0017371  |

Note: dy/dx for factor levels is the discrete change from the base level.

We see that an additional year of schooling (covariate grade) increases the probability that a woman belongs to a union by an average of about one percentage point.

Also see

[XT] **xtcloglog** — Random-effects and population-averaged cloglog models

[U] 20 Estimation and postestimation commands

Stata, Stata Press, and Mata are registered trademarks of StataCorp LLC. Stata and Stata Press are registered trademarks with the World Intellectual Property Organization of the United Nations, StataNow and NetCourseNow are trademarks of StataCorp LLC. Other brand and product names are registered trademarks or trademarks of their respective companies. Copyright © 1985-2023 StataCorp LLC, College Station, TX, USA. All rights reserved.

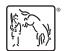

4

For suggested citations, see the FAQ on citing Stata documentation.